# BUREAUTIQUE >> Informatique

**Objectifs** 

A l'issue de cette formation, les stagiaires seront capables de décrire le fonctionnement général d'un ordinateur. Ils sauront comment utiliser les périphériques de saisie et de pointage. Ils pourront travailler avec les fenêtres de Windows. Ils sauront comment stocker et gérer des fichiers dans différents espaces de stockages.

# Vous allez apprendre à

### **1. De quoi est fait un PC ? ( partie théorique )**

L'unité centrale, le microprocesseur La mémoire, le disque dur Le lecteur de CD – DVD, les clés USB La souris, le clavier Les périphériques (imprimantes, scanner, disques durs externes…) Le système d'exploitation

#### **2. La souris**

Utilisation de la souris Test ludiques

#### **3. Travailler avec le clavier**

Apprendre à utiliser le clavier Mémoriser les combinaisons de touches Exercices

#### **4. Windows**

Description de l'écran Utiliser la barre des tâches Utiliser le bouton Démarrer

#### **5. Travailler avec les fenêtres**

Description des différents composants d'une fenêtre Modifier les fenêtres (dimensionner, réduire, fermer…) Travailler avec plusieurs fenêtres

#### **6. Stocker l'information**

L'explorateur Windows Les différents espaces de stockage Où et comment les trouver Visualiser le contenu d'un espace de stockage Gérer les dossiers (naviguer, créer, supprimer…) Gérer les fichiers Copier et déplacer le contenu Rechercher des fichiers

#### **7. Lire un mail et y répondre**

Comment réceptionner et lire un mail Répondre à un mail

4 1/2 journées soit 2 jours ( 14 heures )

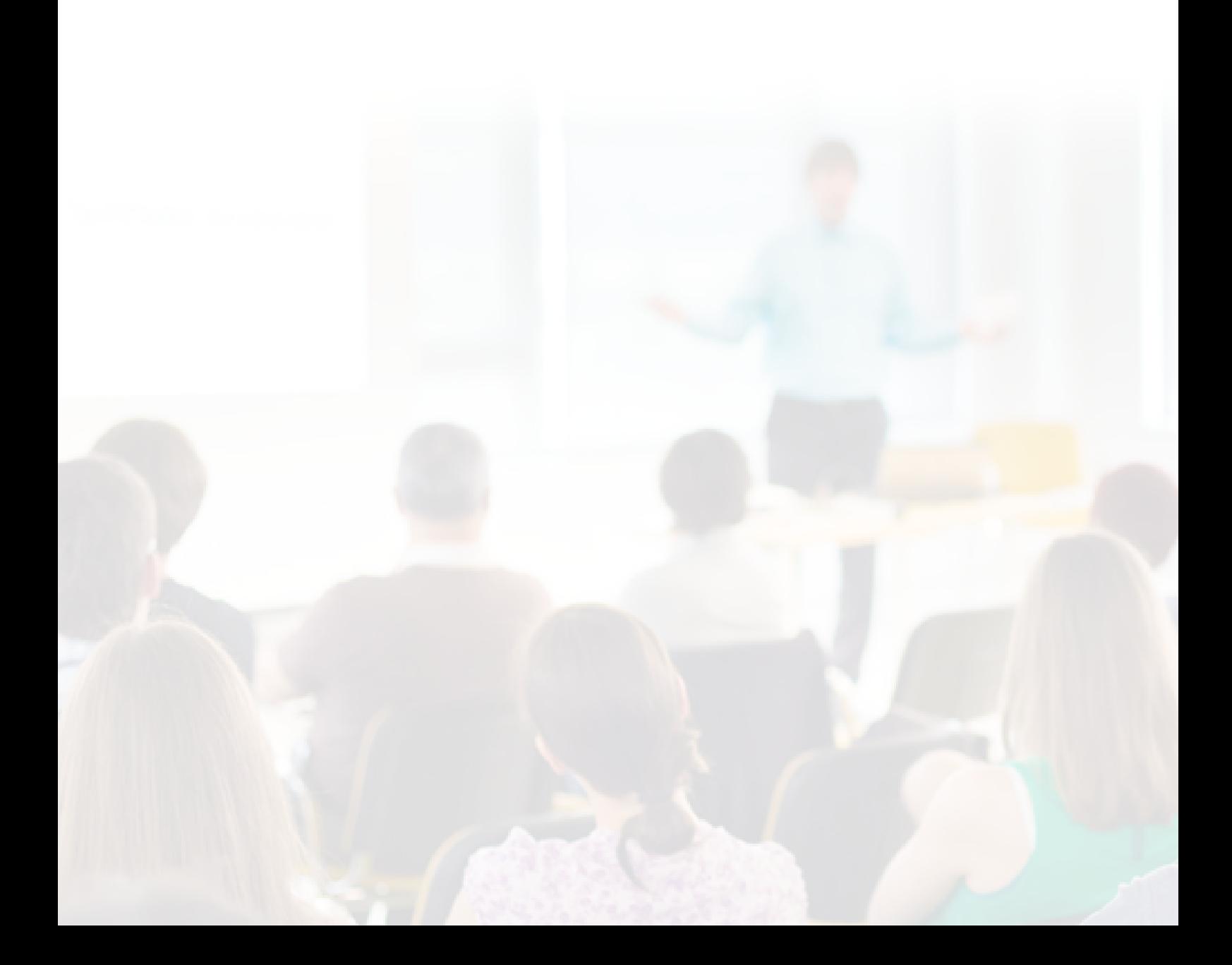

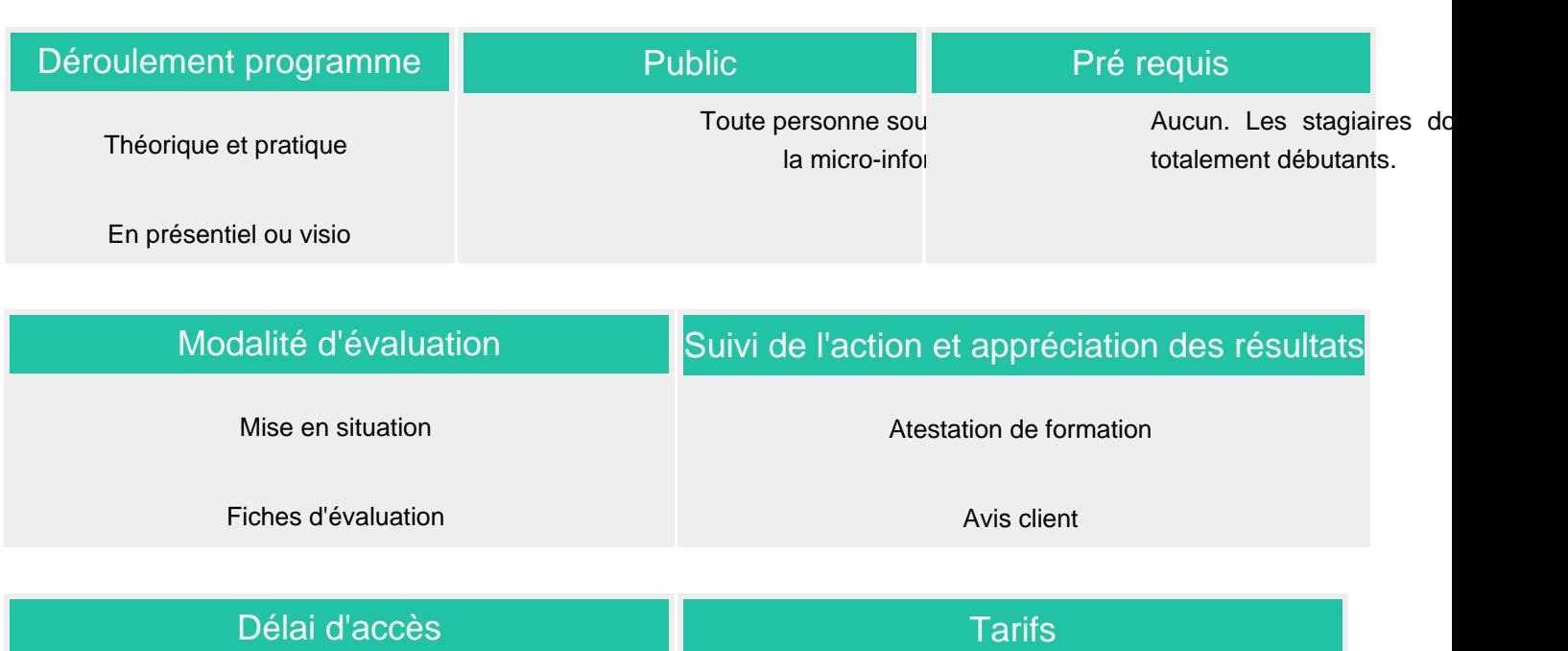

Compris entre 15 jours et 2 mois en fonction de la disponibilité de nos formateurs et des salles.

Les tarifs sont consultables sur notre site : www.csinfoformation.com pour les prix publics.

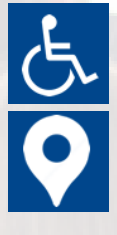

Si vous êtes en situation d'handicap, nous sommes à votre écoute afin d'étudier les adaptations possibles à cette formation.

Plan d'accès ou modalités de visio transmis lors de la convocation.

## **CSINFO FORMATION**

89 route de la Noue Port de Limay 78520 LIMAY 01.76.21.68.40 / 01.34.77.81.20 service-formation@cs-info.com

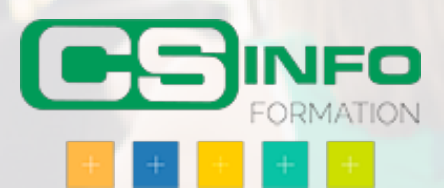